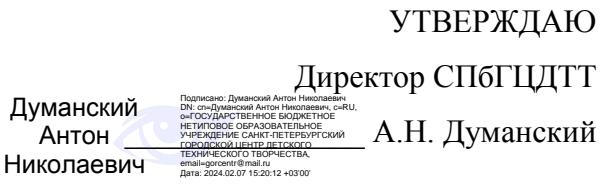

# **РАБОЧАЯ ПРОГРАММА**

к дополнительной общеобразовательной общеразвивающей программе

# **«ЛАБОРАТОРИЯ КОМПЬЮТЕРНОЙ ГРАФИКИ»**

# **2023-2024 учебный год**

Год обучения 2 Группа № 2

> Никитина Татьяна Валентиновна, педагог дополнительного образования СПбГЦДТТ

## **Пояснительная записка**

Программа «Лаборатория компьютерной графики» реализуется в рамках деятельности отдела компьютерных технологий. Обучение компьютерному дизайну проводится в программе CorelDraw, помимо этого курс включает в себя обучение основам работы в графическом редакторе Adobe Photoshop.

**Цель второго года обучения -** создание условий для личностного самоопределения и самореализации детей путем формирования навыков выполнения творческих работ высокого художественно-эстетического уровня средствами компьютерной графики; создание условий для профессиональной ориентации детей.

## **Задачи второго года обучения:**

## **Образовательные:**

- Формирование основ знаний по компьютерным технологиям;
- Формирование опыта проектной, конструкторской и технологической творческой деятельности;
- Создание творческих эскизов для применения на занятиях компьютерной графикой;
- Получение реального опыта работы с актуальными задачами;
- Сферы применения графического дизайна;
- Освоение пакета программ для дизайна и проектирования: Corel Draw X7, Adobe Photoshop;

#### **Развивающие:**

- Развитие способности работать в команде;
- Развитие художественно-эстетического вкуса;
- Развитие творческих способностей;
- Развитие критического мышления;
- Развитие фантазии, изобретательности детей;
- Развитие логического мышления;
- Развитие познавательной активности и способности к самообразованию;

#### **Воспитательные:**

- Приобщение к радости работы и творчества;
- Выработка негативного отношения к агрессивным играм;
- Приобщение к совместной деятельности, умение распределять работу, создавая общий проект;
- Развитие целеустремлённости, способности добиваться результата;
- Поддержание интереса к нахождению собственных подходов и самостоятельности в выполнении поставленных задач.

## **СОДЕРЖАНИЕ ПРОГРАММЫ ВТОРОГО ГОДА ОБУЧЕНИЯ**

## **1. Вводное занятие.**

*Теоретическая часть* Вводное занятие. Инструктаж по Технике безопасности. *Практическая часть* Повторение пройденного материала. Вводный контроль.

## **2. Повторение.**

## *Теоретическая часть*

Проверка теоретических знаний. Дизайн в современном мире. Цели и задачи дизайнера. Повторение основных понятий дизайна. Композиционный центр. Равновесие в композиции.

*Практическая часть*

Работа с CorelDraw. Настройка файла. Рабочее поле. Экспорт и импорт файлов. Основные типы графических форматов.

## **3. Композиция.**

## *Теоретическая часть*

Работа с группой объектов. Передний и задний план. Композиционный центр.

## *Практическая часть*

Создание векторной композиции на выбранную тему. Работа с группой объектов. Порядок слоев. Использование текстур. Создание натюрморта из выбранных объектов.

## 4. **Портфолио.**

## *Теоретическая часть*

Просмотр работ и компоновка портфолио. Знакомство с портфолио современного дизайнера. Основные правила создания и ведения портфолио.

Применение правил композиции в оформлении портфолио. Закономерности. Создание индивидуального стиля портфолио.

## *Практическая часть*

Создание композиции и индивидуальной схемы оформления работ. Фоновые изображения. Размещение технической информации. Публикация портфолио.Behance.

Представление портфолио графического дизайнера. Верстка PDFпортфолио. Создание разделов по тематике. Экспорт изображений, создание единой графической стилистики.

## **5. Брендбук.**

*Теоретическая часть*

Брендбук. Основые характеристики брендбука. Назначение и правила применения.

## *Практическая часть*

Работа с выбранным фирменным стилем. Создание брендбука.

## **6. Логотип.**

## *Теоретическая часть*

Понятие логотип. Использование логотипа в современном дизайне. Графические типы логотипов.

## *Практическая часть*

Разработка логотипа на выбранную тему. Анализ тематической группы. Использование линейных и локальных пятен в работе с логотипами. Шрифт в логотипе.

## **7. Шрифт.**

## *Теоретическая часть*

Антиква. Группы шрифтов Старого, Переходного и Нового стиля. Гротески. Типы гротесков. Акцидентные, рукописные, готические, старославянские.

## *Практическая часть*

Рассмотрение процесса создания векторных объектов и их отличие от растровых изображений. Характеристики растровых объектов. Создание композиции из шрифтов. Передача эмоций через выразительность шрифта. Отображение состояний с помощью шрифтового ритма.

## **8. Визитка.**

#### *Теоретическая часть*

Целевая аудитория. Стандарты визиток. Типы визитных карточек. Личные, Корпоративные, Деловые.

#### *Практическая часть*

Создание визитки для виртуальной фирмы. Связь визитки с фирменным стилем. Создание визитки дизайнера. Просмотр качественных визиток, изучение сильных сторон.

#### **9. Техника коллажа.**

#### *Теоретическая часть*

Слои. Понятие высокого разрешения. Формат изображения. Понятие цвета. Работа с цветом. Цветовые модели. Понятие Тона и контраста. Понятие светлого, темного и сбалансированного изображения. Фильтры резкости прямого действия. Фильтры размытия. Инструмент перемещение. Инструмент прозрачность. Работа с Альфа-каналом. Специальные эффекты слоя.

#### *Практическая часть*

Рассмотрение характеристик цветовых моделей: RGB, CMYK, Lab, Градации серого. Изменение изображения с помощью различных цветов. Сохранение изображения в различных цветовых моделях. Изучение оттенков изображения и планирование его окончательного варианта. Новогодний конкурс плакатов. Подготовка поздравительных открыток. Коллективный коллаж. Рассмотрение основных графических и технических правил создания рекламных афиш, театрального плаката.

#### **10. Семинар.**

Подготовка докладов по теме: Дизайн в современном мире.

Медиа-презентация для просмотра на проекторе.

Практика: обсуждение презентации, докладов. **Текущий контроль. Тест на знание ПДД.**

#### **11. Растровая графика.**

#### *Теоретическая часть*

Экспорт изображения в формате PNG и работа с альфа-каналом. Работа со слоями. Ретушь изображения. Инструмент клонирующая кисть. Цветовые модели CMYK, RGB. Понятие DPI. Подготовка изображения к выводу на печать.

*Практическая часть*

Создание композиции коллажа. Работа с освещением. Использование специальных эффектов Fx. Конкурс компьютерной графики «Питерская мышь». Создание композиции на выбранную тему. Анализ полученного результата.

#### **12. Цветоведение.**

#### *Теоретическая часть*

Виды цветовых сочетаний. Цветовая аналогия. Разбор классической картины. Динамический диапазон тонов монохромного изображения. Использование приемов графики. Иллюзия в монохромной композиции.

*Практическая часть*

Создание композиции из векторных элементов, экспорт в AdobePhotoshop, с использованием слоев, специальных эффектов и нескольких гарнитур. Цветовое сочетание. Реализация цветовых сочетаний.

#### **13. Типографика.**

#### *Теоретическая часть*

Изучение шрифта как элемента дизайна. Понятие гарнитура. Знакомство с классическими начертаниями шрифтов. История шрифта, развитие типографики. Лигатура. Кернинг. *Практическая часть*

Создание шрифтовой композиции с использованием слоев и нескольких гарнитур. Цветовое сочетание.

#### **14. Теория дизайна.**

*Теоретическая часть*

Современная компьютерная графика и дизайн. Технологии создания изображения. Графические приемы дизайнера. Свойства композиции. Построение композиции.

*Практическая часть*

Поиск источников информации. Использование видеоматериалов в процессе обучения. Доклад о современном дизайнере. Анализ работ.

#### **15. Самостоятельная итоговая работа.**

Работа над итоговым проектом. Свободная тема.

#### **16. Заключительное занятие**

#### **17. Серия работ**

Создание серии открыток.

#### **18. Итоговое занятие**

## **Планируемые результаты 2-го года обучения**

#### **К концу первого года обучения учащиеся:**

#### **будут ЗНАТЬ:**

- полный инструментарий и возможности создания изображения в программе Corel Draw;

- базовые навыки работы с программой Adobe Photoshop;
- сферы профессионального применения программы Adobe Photoshop и Corel Draw.

## **будут УМЕТЬ:**

- владеть полным инструментарием программы Adobe Photoshop и Corel Draw;
- создавать в программе собственные изображения (рисунки, коллажи, открытки, плакаты и т.д.).

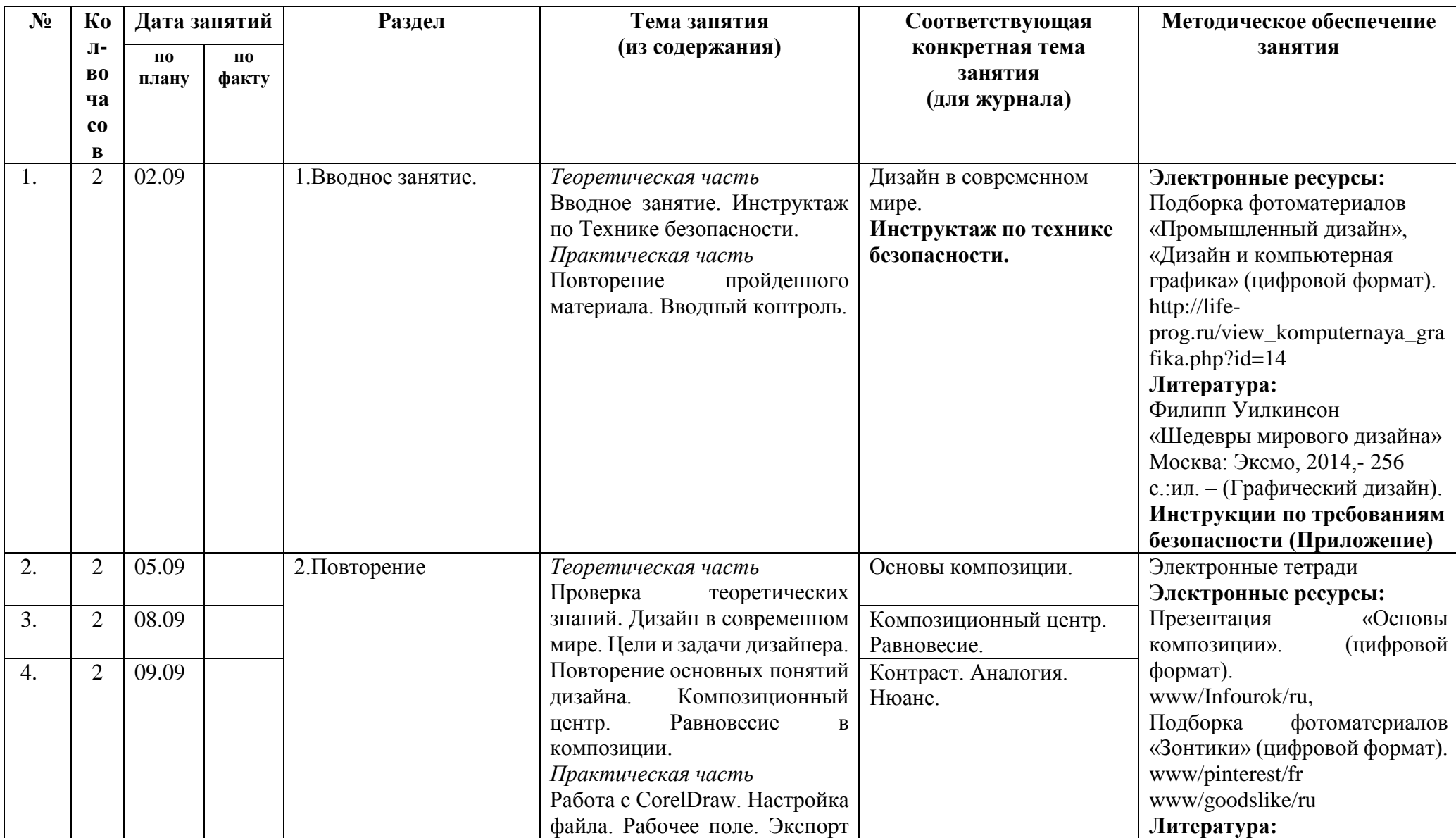

## **Календарно-тематическое планирование 2-го года обучения**

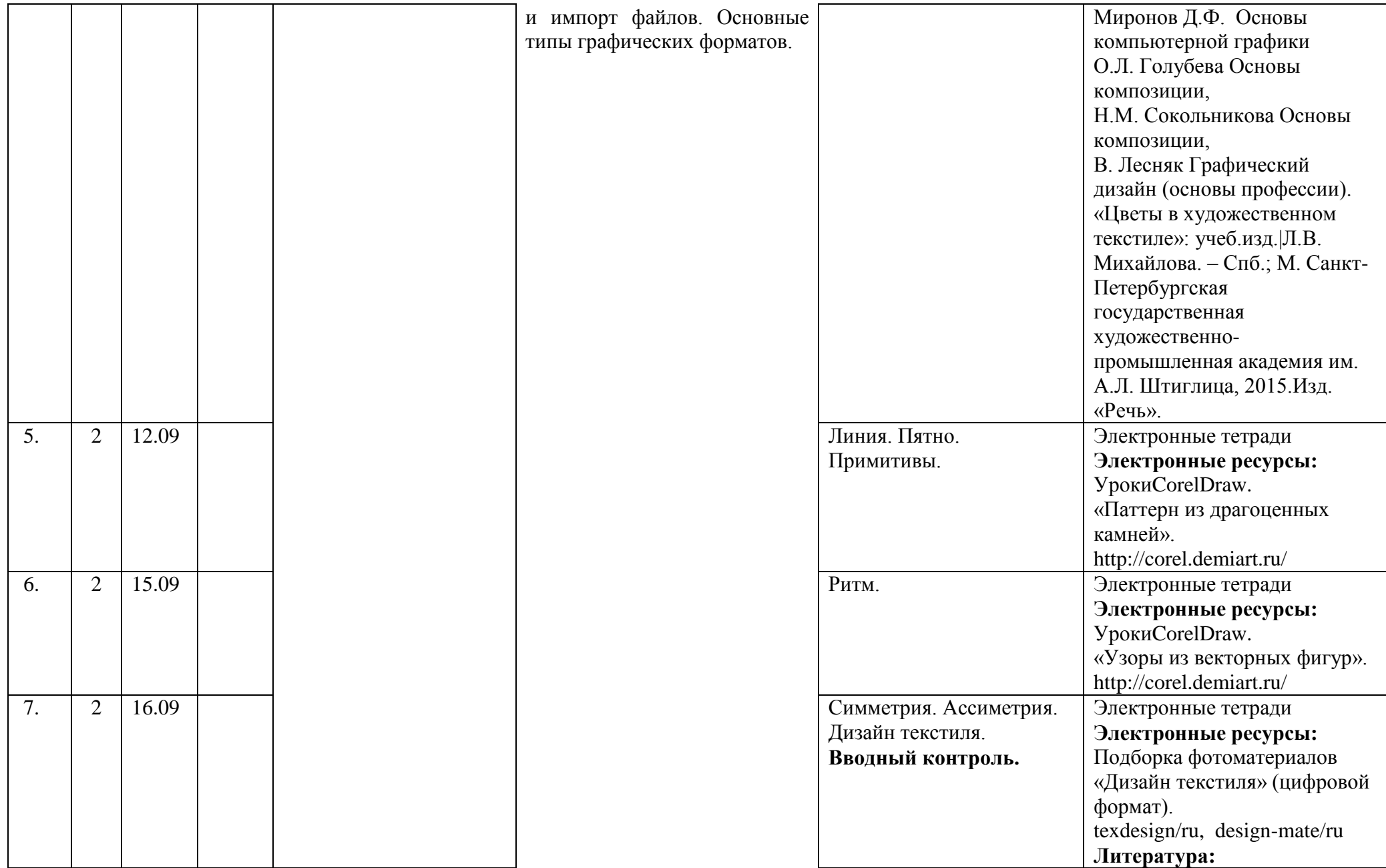

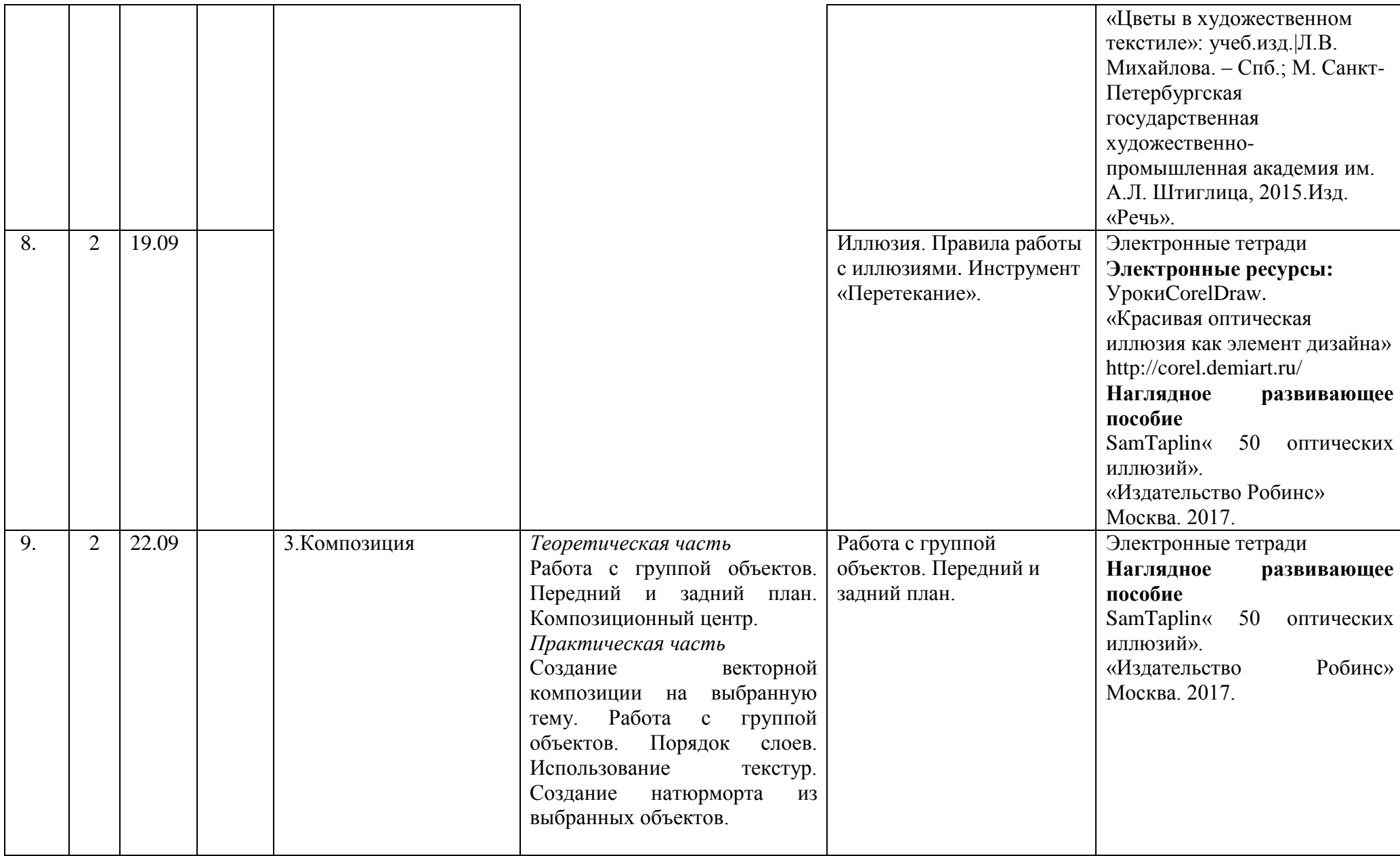

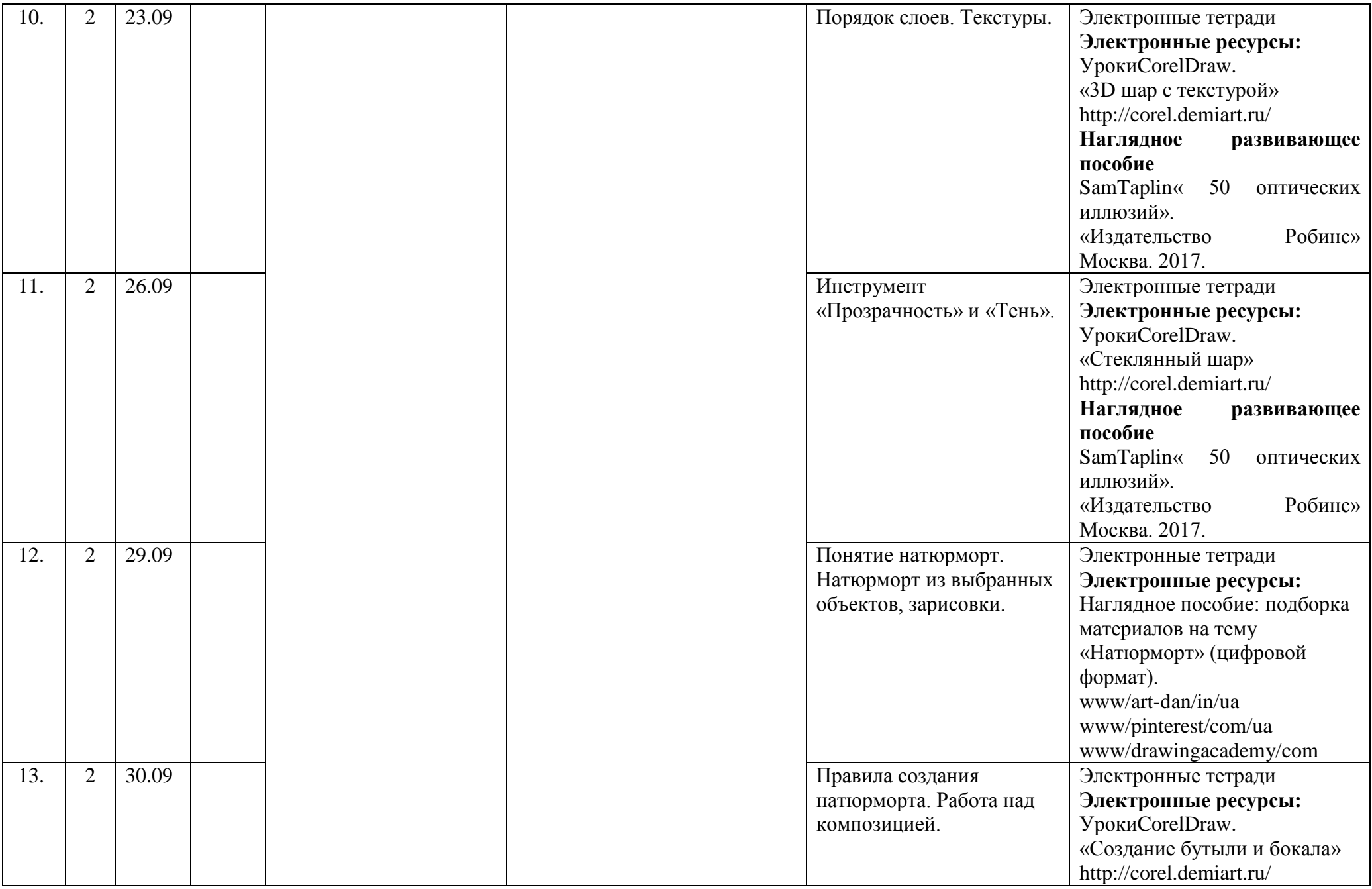

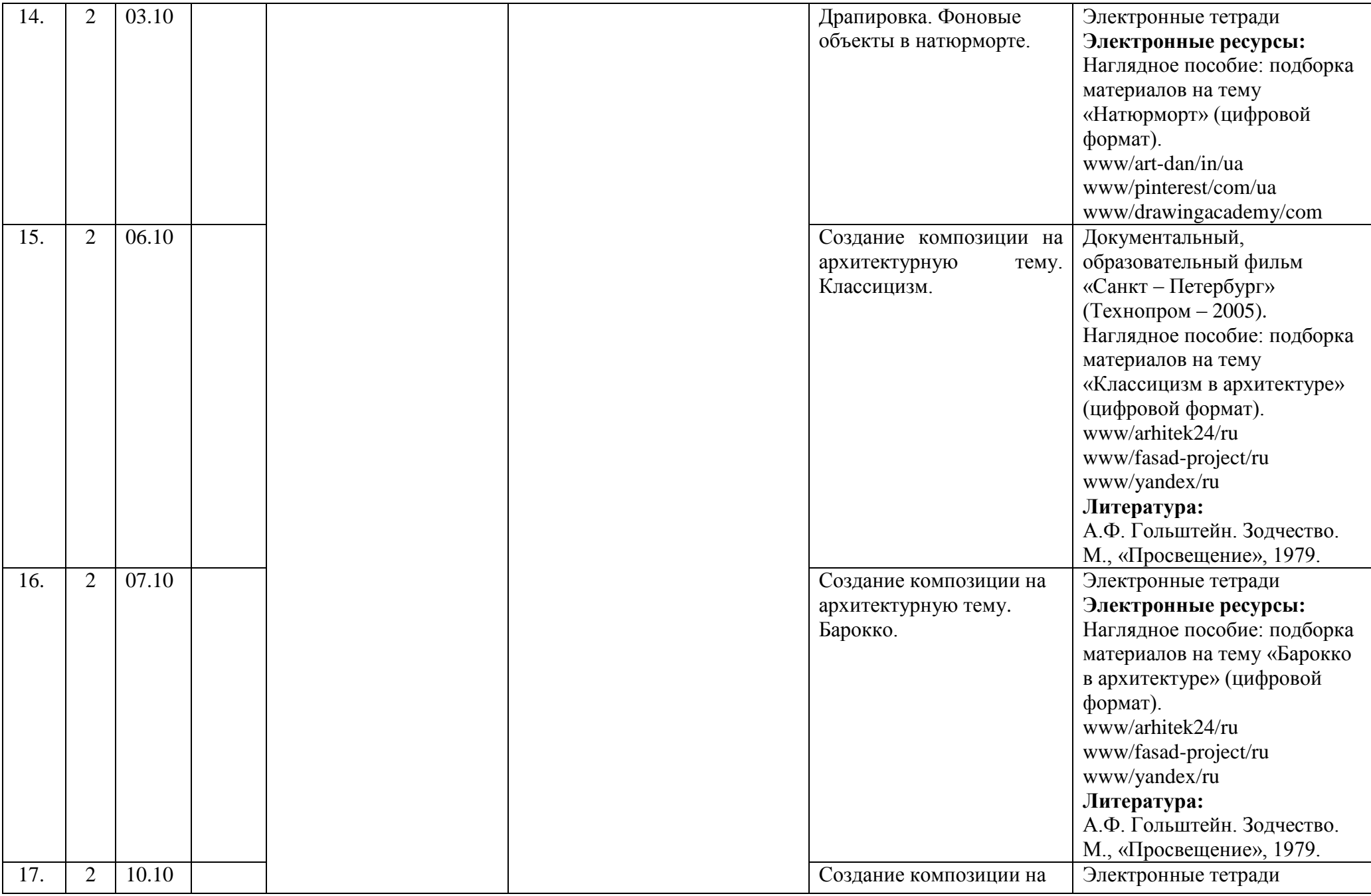

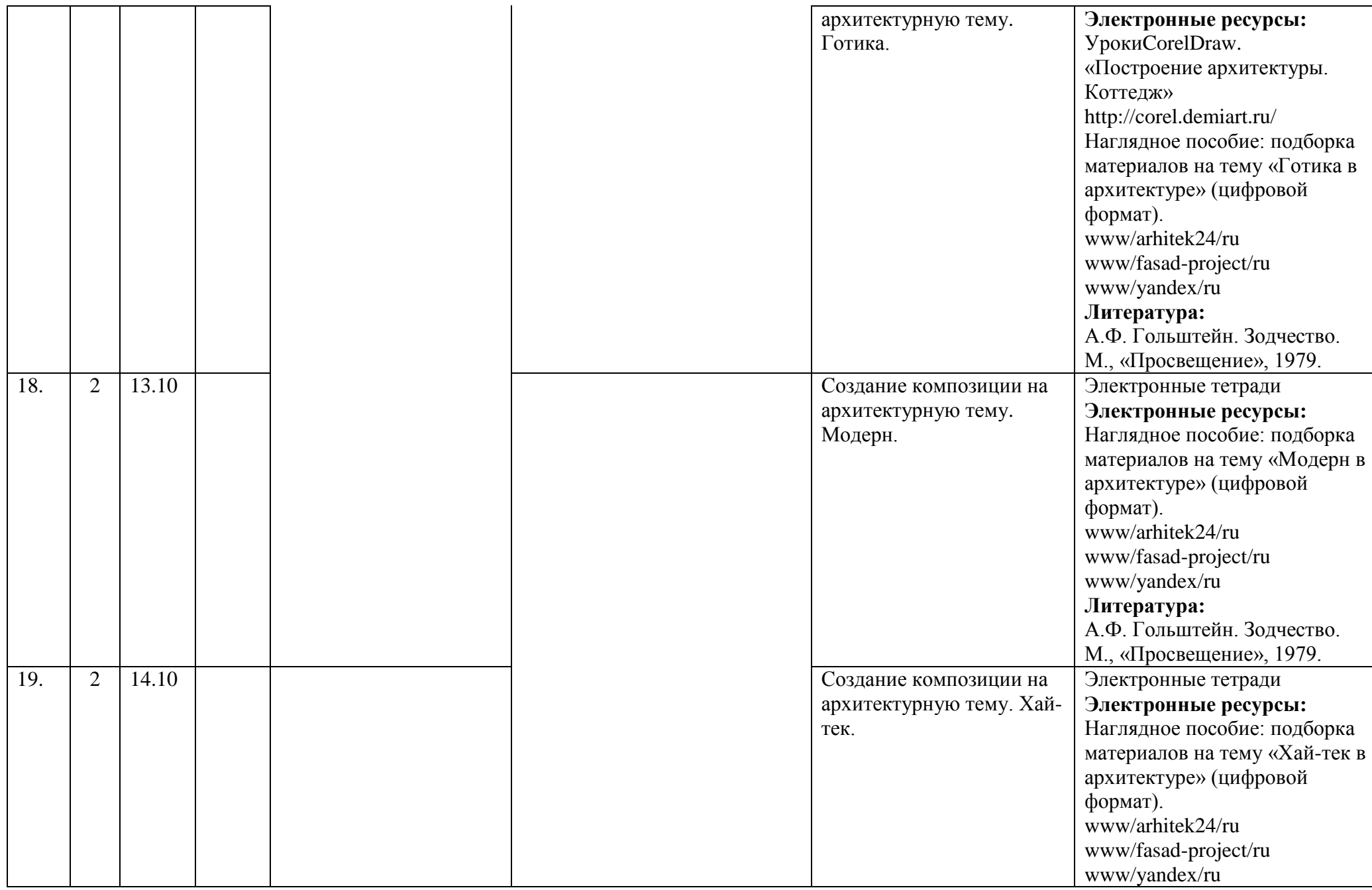

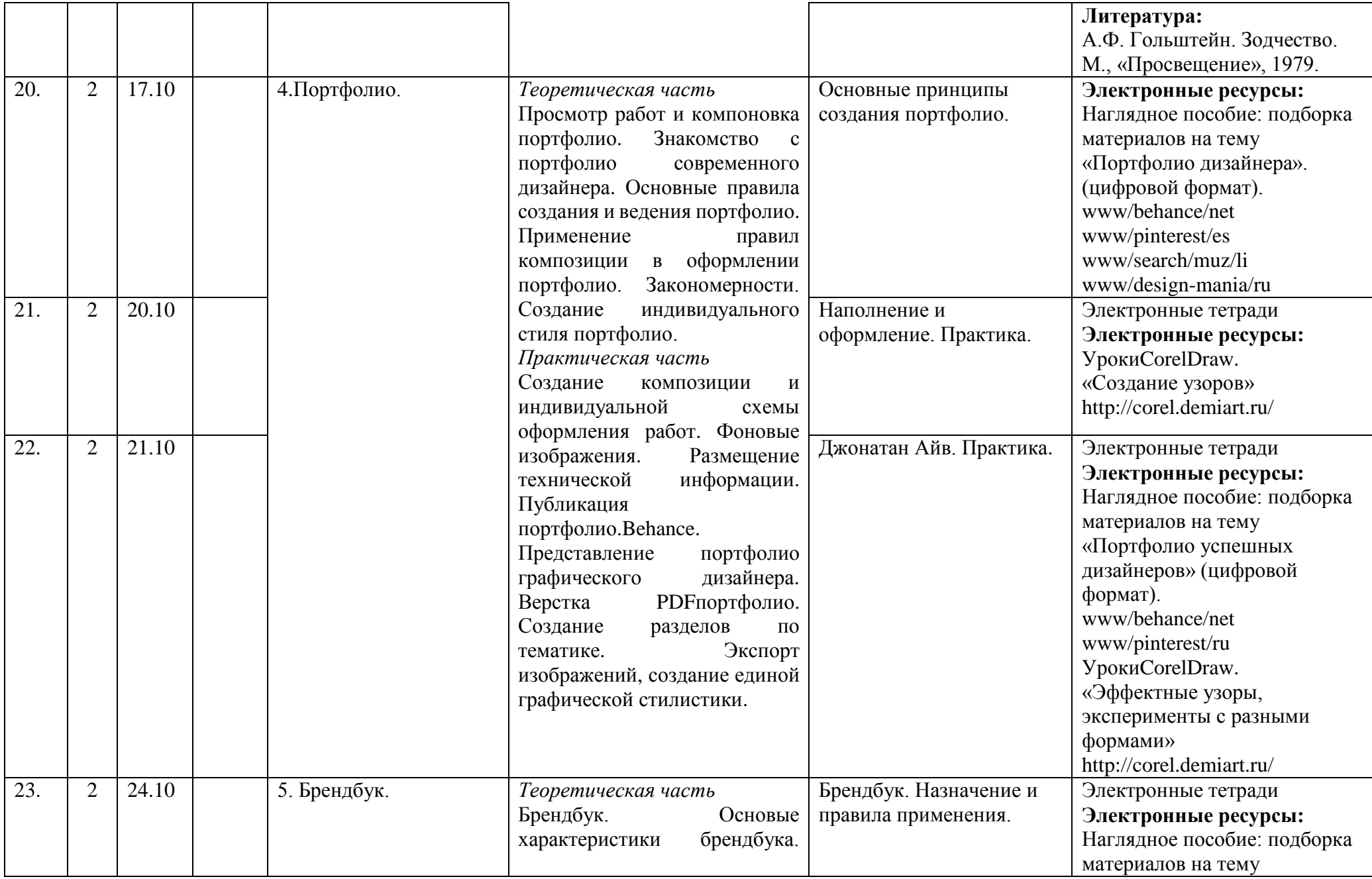

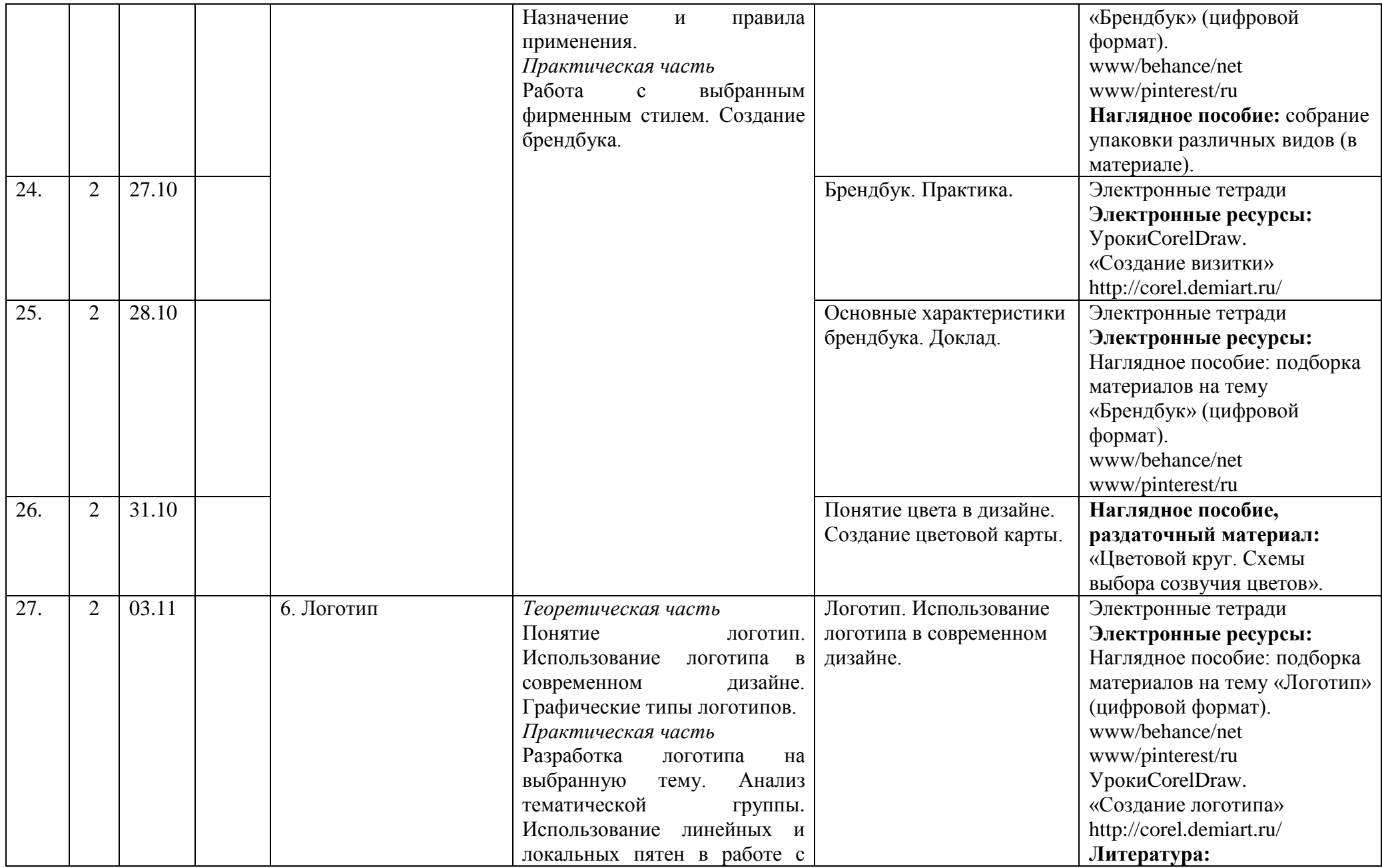

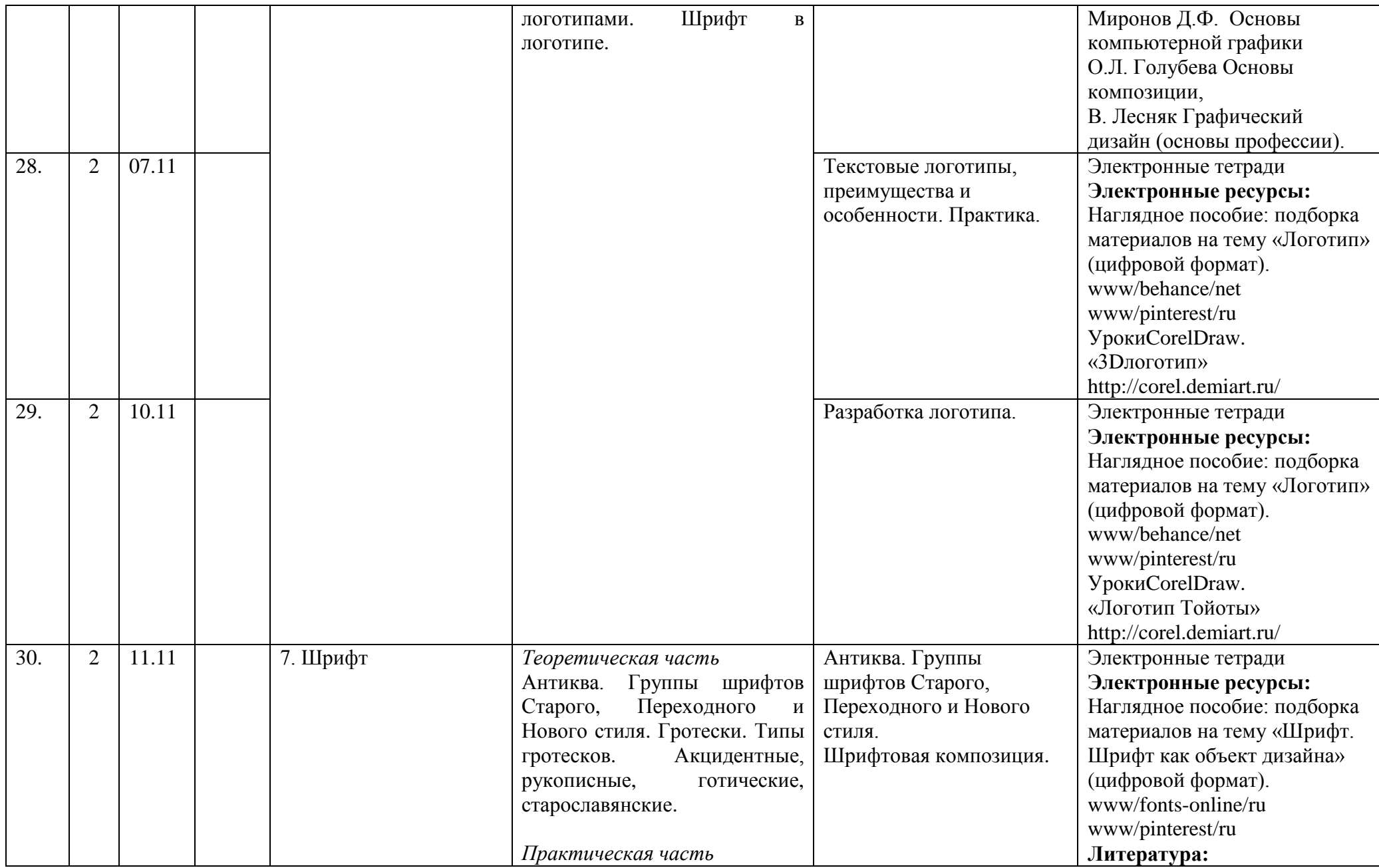

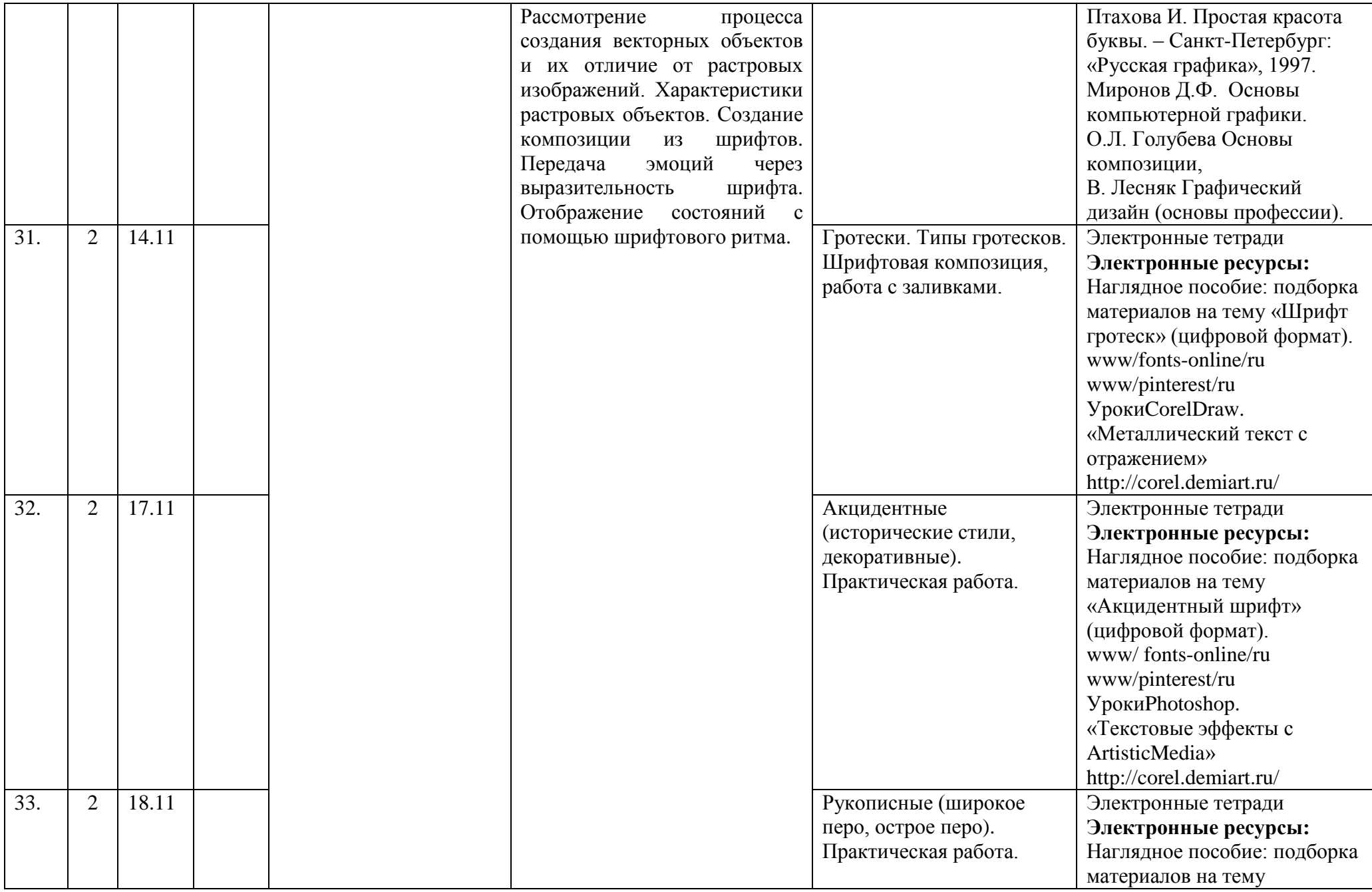

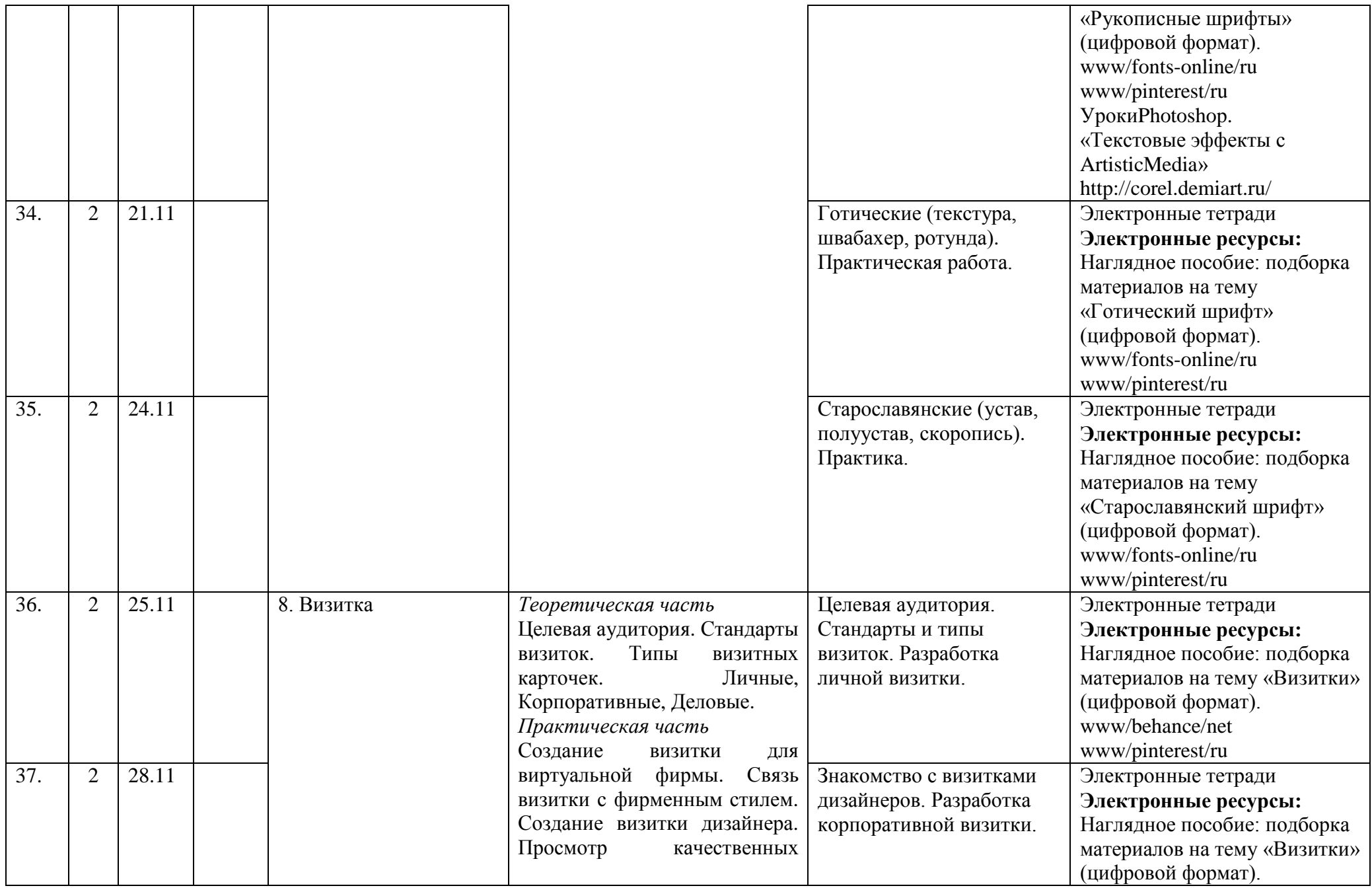

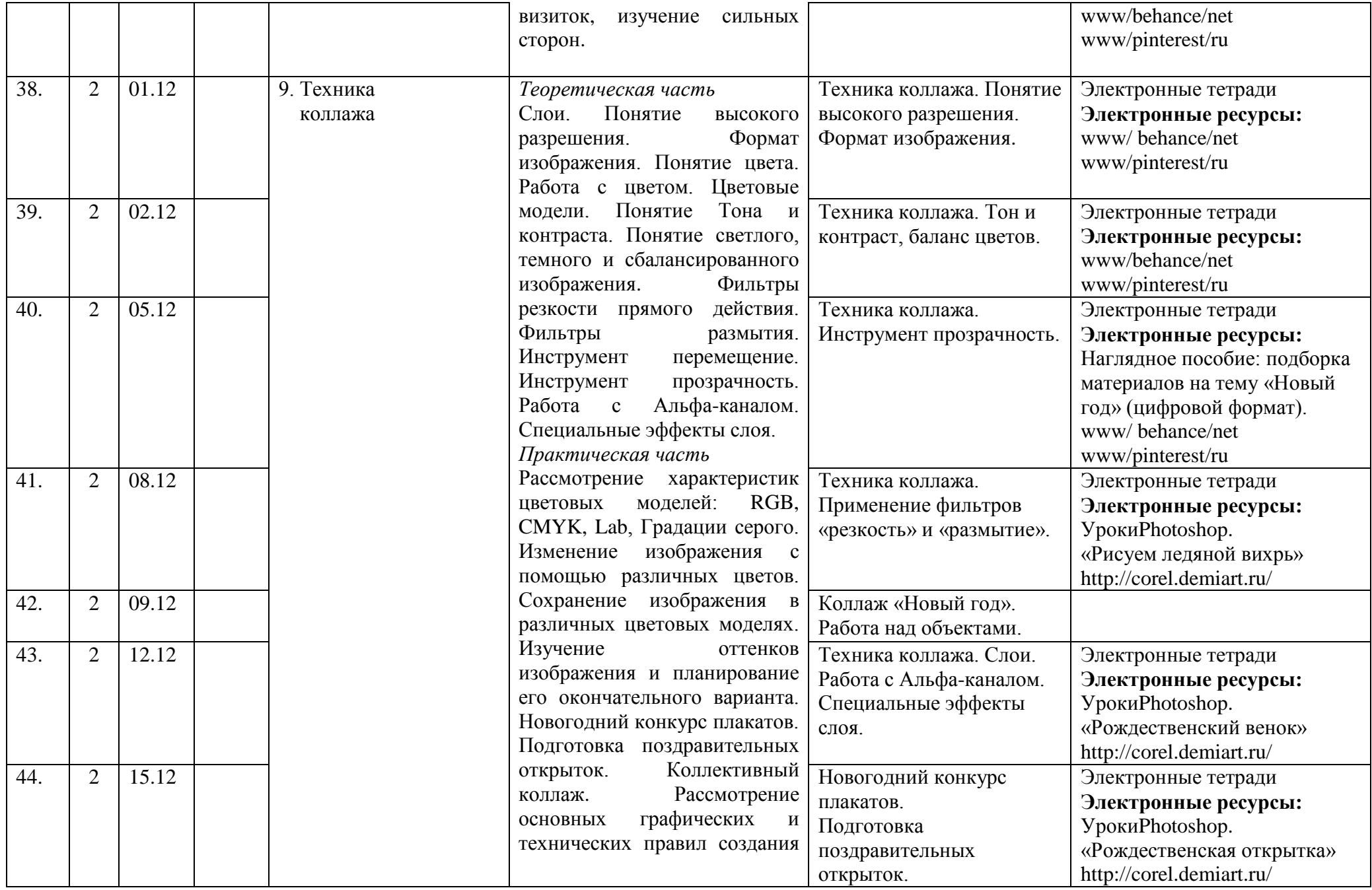

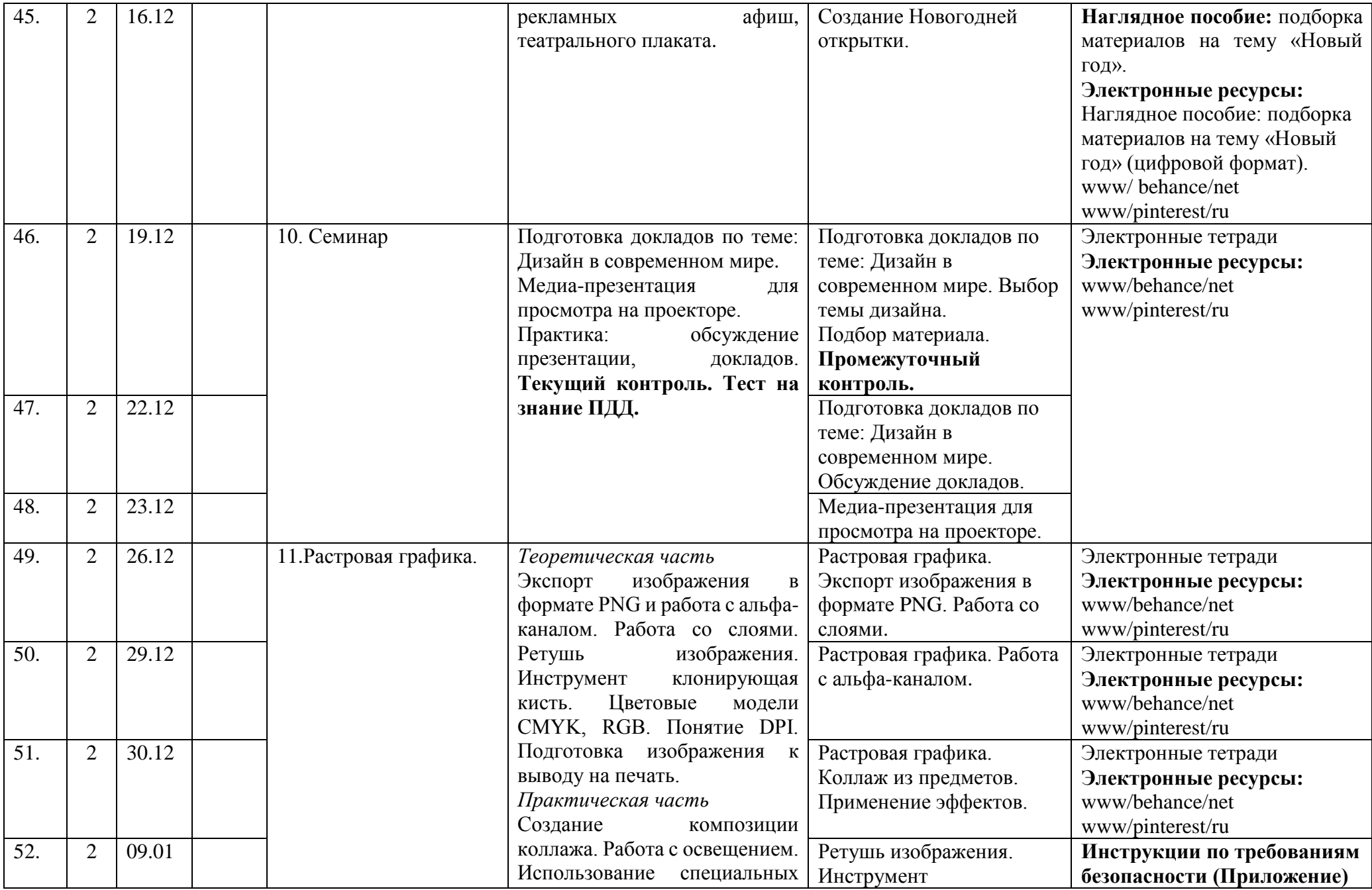

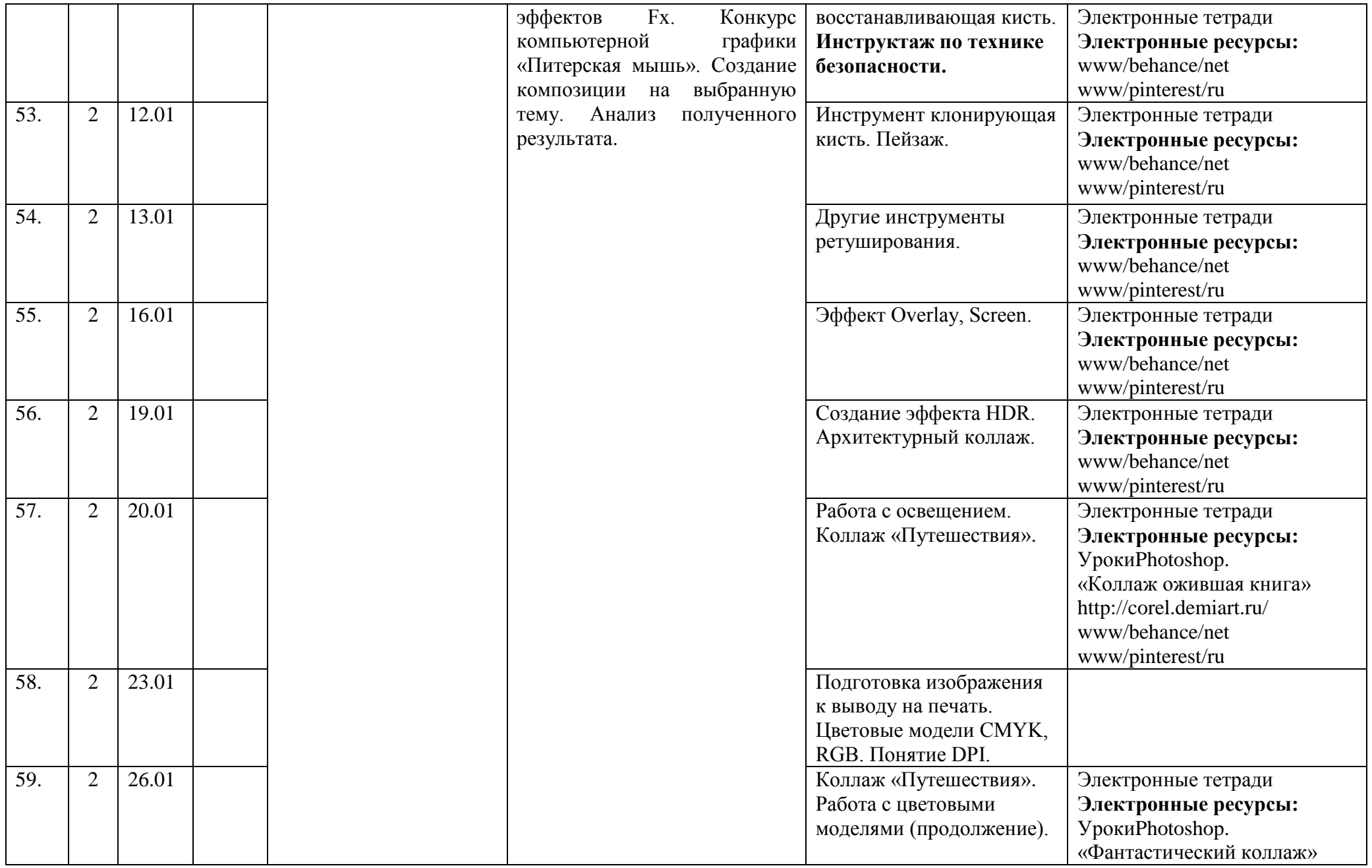

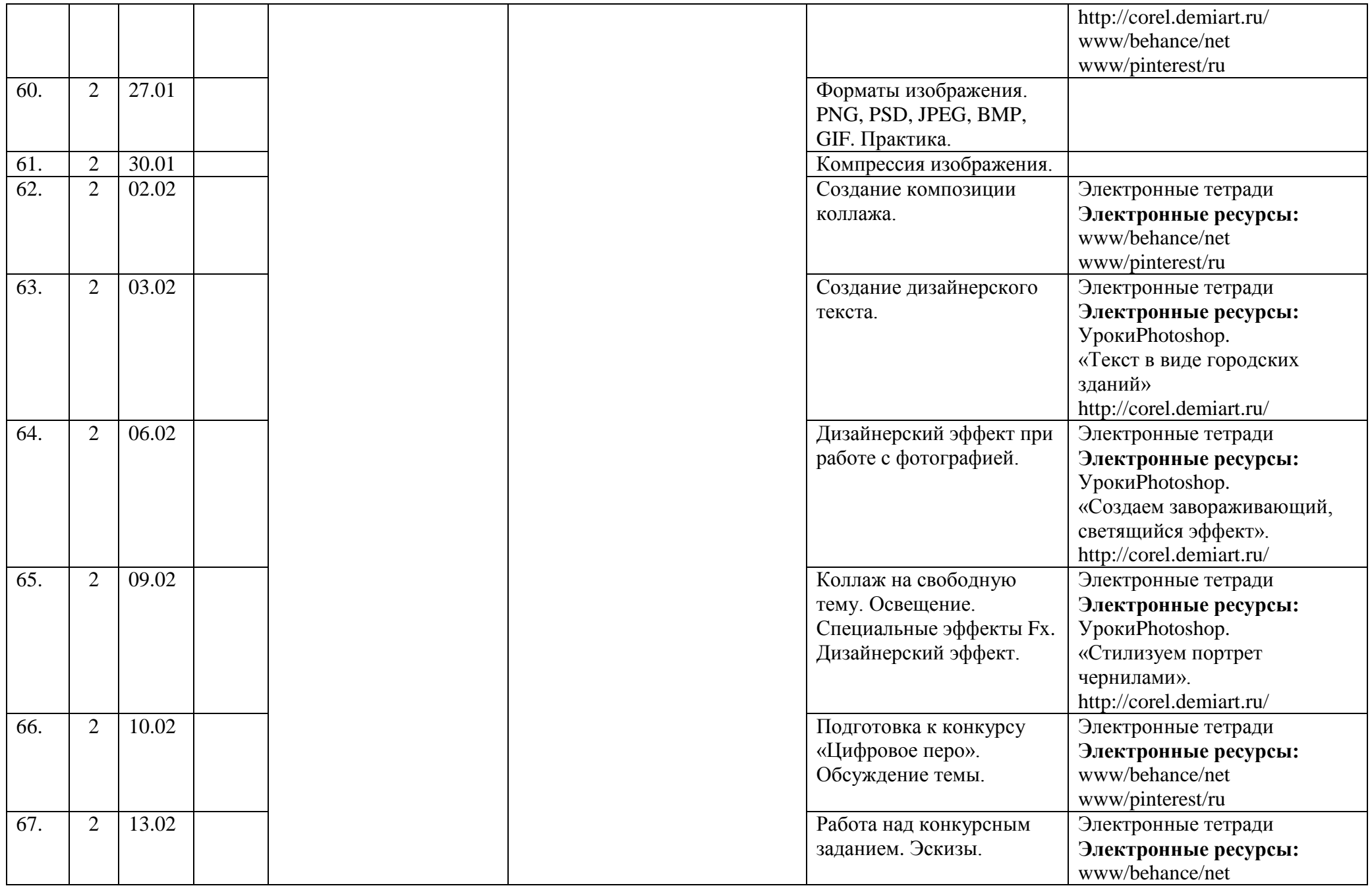

![](_page_20_Picture_221.jpeg)

![](_page_21_Picture_259.jpeg)

![](_page_22_Picture_278.jpeg)

![](_page_23_Picture_280.jpeg)

![](_page_24_Picture_158.jpeg)

![](_page_25_Picture_192.jpeg)

![](_page_26_Picture_186.jpeg)

![](_page_27_Picture_117.jpeg)

## **Календарный план воспитательной работы объединения «Лаборатория компьютерной графики»**

![](_page_28_Picture_212.jpeg)

![](_page_29_Picture_138.jpeg)

![](_page_30_Picture_209.jpeg)

![](_page_31_Picture_120.jpeg)